## **1. Nutzung mit dem Handy [Video]:**

Videos: 2 - Stundenplan.mp4;

## **3. Aufgabe [Bilder]:**

**Erstelle einen komplexen Stundenplan. Versuche alle Details nachzubilden und vervollständige die Tabelle.**

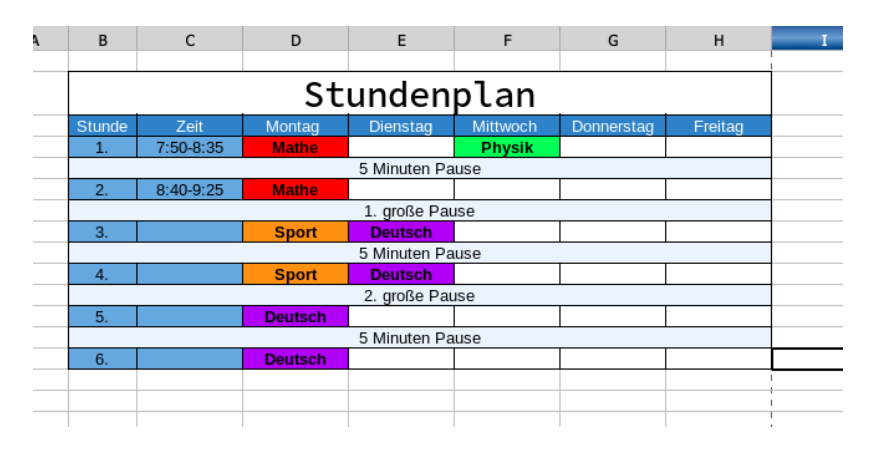

## **4. Aufgabe [Download]:**

Erstelle in einem Tabellenkalkulationsprogramm eine ausgedachte Rechnung. Orientiere Dich dabei an dem Beispiel.

Dateien: Beispielrechnung.pdf;